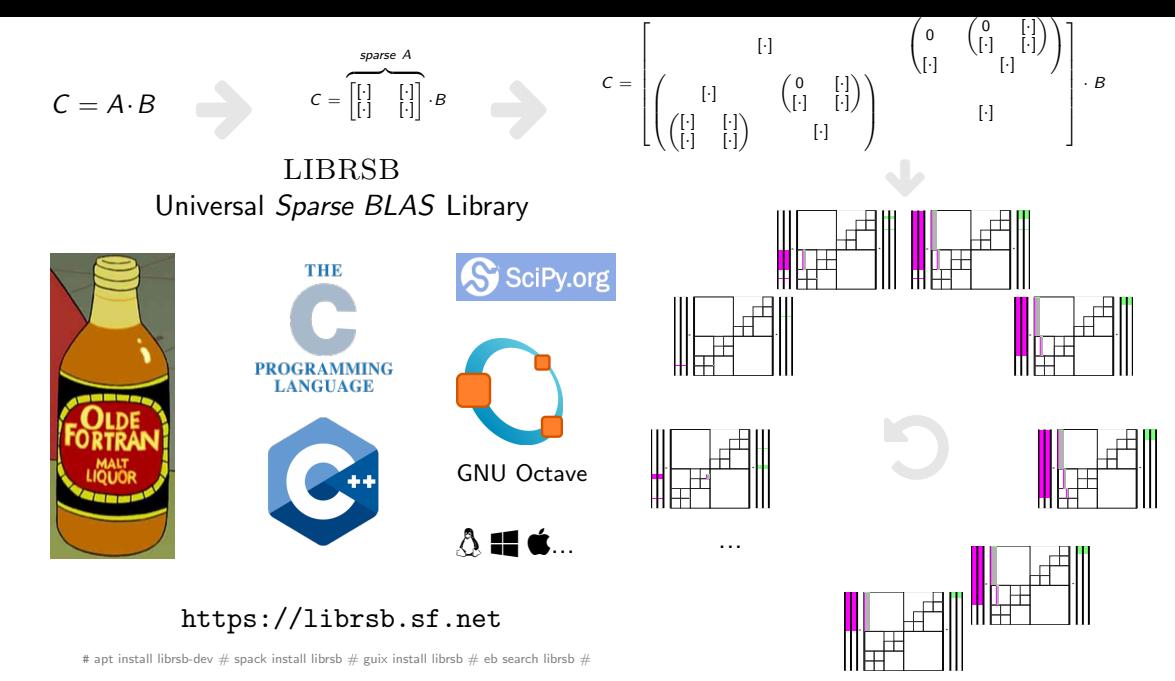

Programming languages-related images with permission from futurama.fandom.com, www.octave.org, scipy.org, cplusplus.org, wikipedia.org